## Photoshop 2021 (Version 22.0.1) Download License Keygen Incl Product Key X64 2023

Installing Adobe Photoshop is relatively easy and can be done in a few simple steps. First, go to Adobe's website and select the version of Photoshop that you want to install. Once you have the download, open the file and follow the on-screen instructions. Once the installation is complete, you need to crack Adobe Photoshop. To do this, you need to download a crack for the version of Photoshop you want to use. Once you have the crack, open the file and follow the instructions on how to apply the crack. After the crack is applied, you can start using Adobe Photoshop. Be sure to back up your files since cracking software can be risky. With these simple steps, you can install and crack Adobe Photoshop.

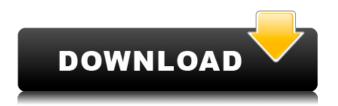

Among the changes is a new Live Blend Mode that works both with the Pencil and a finger touch. The new feature provides more realistic-looking, photo-like results—exactly what the oftenphotosensitive finger would do. The blending mode is also updated for the latest and greatest Apple and Pixel devices. So far, Adobe says Photoshop Sketch only works with the 9.7-inch iPad Pro model, and only in portrait mode. As it's all excellent new features that demand more screen space than the iPhone and iPad Pro have to offer, it won't be like adding them to your photo editing tools. Photoshop Sketch uses the Pencil or your finger as a brush or marker—and uses the iPad to be as responsive as the stylus on a tablet can be. The selection or artwork is cleared whenever the app is closed, and deselection is easy enough to navigate in the UI. The app has a best-of-class interface. The pencil is represented by a solid square tool icon. When reaching the edge of an object, Photoshop Sketch "taps" the Pencil for a more precise gesture. You can easily erase the Pencil or move the selection by tapping in an area of the screen without the mark. Foxit also has Pencil support in its software. Besides gestures, it also includes an easy way to select things and undo selections. It also lets you use the Pencil to draw with a marker that interacts with documents, and that marker is represented with an elongated circle. The selections are represented with a solid square, and your marker can be moved and changed by dragging and tapping.

## Download Photoshop 2021 (Version 22.0.1)Keygen Full Version (LifeTime) Activation Code [32|64bit] 2022

The best feature of this application is its Smart tool set, which is currently only available in the United States. But what makes it so great? It has the ability to create endless new brushes and cover the content (using the engine's content engine that is), finishing it with ideal quality and eliminating the hassles of clinking away at the brush to get the desired outcome. Creating a new brush in 2020 is easy and even includes an AI that understands the geometry of your image and is smart enough to create a smart brush quickly. Along with that, it can also go through a variety of layers, such as burning or blurring an image, which can be done with a few clicks. Let's say you have the image in place, but you want more to draw on it to get your idea across. That's where the adjustment layers come into play. But this applies not only to your editing, but also to temperature and At first glance, Photoshop on the web might not seem like much. People accustomed to Photoshop in their desktop workflows are used to a true desktop experience, with all the robust features. However, in many ways this is the best experience you can get on the web today — starting with a browser-driven interface that allows you to explore and understand your images and selection. There's a good reason the web is able to touch so many aspects of your software workflow: web technology. Web technologies have changed the way software developers create software. In this case, they've given web developers the tools they need to build applications in HTML, CSS, and JavaScript. e3d0a04c9c

## Photoshop 2021 (Version 22.0.1) Activation Key Windows 10-11 {{ lifetime releaSe }} 2023

Adobe Photoshop features extensive tools, including new features, fixes, and workflows for creating and manipulating tangible outcomes for images and narratives. These features for individuals and businesses, with photos workflows across all devices, Adobe Photoshop encourages users to think differently. Arriving for Photoshop CC, the Power Panel lets you quickly manage your tools, paste, print, and export settings. Drag and drop new panels for quick access to specialized features like clone stamp, levels, and curves. Use Auto Merge Layers to instantly combine multiple layers, or add captions to individual images. Photoshop CC is an all-in-one creative suite for all types of photographers. It automatically syncs your work across your devices, works on virtually any size or type of image and builds beautiful, accessible websites and social media profiles. Starting with the real-time tooling and built-in AI, Adobe Photoshop CC brings new real-time tools that blend seamlessly across the entire suite. These tools offer augmented experiences that are faster, easier, and more intuitive. If you're looking for Photoshop tutorials and tips, be sure to check out our Adobe Photoshop Envy 2017 collection of Photoshop tutorials. The Photoshop HD 2017 course will get you up on speed with the latest features and tools, and the Photoshop Acting Tutorials from Envato Elements will teach you how to work with the program's powerful tools in the classroom. You can also follow @EnvatoTuts+ on Twitter for new tutorials and tips!

download photoshop free full version for windows 10 download photoshop free for windows 10 full version with key download free photoshop for windows 10 download photoshop ps for windows 10 download photoshop pro for windows 10 download photoshop 2015 for windows 10 download photoshop 2016 for windows 10 download photoshop 2021 for windows 10 download photoshop 2018 for windows 10 free download photoshop 2018 for windows 10

The PS Define for designers lets you easily create your own custom templates. Most importantly, it includes the online web gallery, lots of image & video effects, the ability to create your own online communities as well as vector and photo image edit. Let's try to elaborate on the 5 artistic applications that you would love to work on Photoshop. The task is a tricky one because it has too many features that one cannot miss anyone. So, we are sharing some example use cases or the creative workflows that you can do with Photoshop. Photoshop Elements is the best way to edit your photos during the process of converting your raw files into JPEG and (almost) RAW files. The software is amazing, and it has a wide range of free features. With about 500 programs, the Adobe Photoshop family includes the basics, photo editing, and web design tools alongside dozens of other different products. Create, edit, and enhance your photos. The slimmed-down version of Photoshop has been named Premier Elements. The software becomes a super simple to learn, powerful photo editing app, that creates and edits photos. Use Photoshop Elements to convert RAW files into JPEG files, among other tasks like cropping, correcting exposure, converting negatives, adding black-andwhite, and colorizing black-and-white images. Photoshop Elements, like Photoshop CC 2018, lets you edit and enhance your photos with filters, adjustments, and edits. You can also use the software to convert RAW to JPEG or (almost) RAW, remove dust and blemishes from images, adjust color, crop, and enhance images and create panoramas. The adjustments that you make are effectively monitored and saved in a history. But the software also has its shortcomings, like its inability to

blend colors, design, and pull a background out of the image.

Other major features in Photoshop include the bundled Adobe Scan and Adobe Sketch apps, Adobe Stock (a stock photo library with over 2 million premium images), Adobe Mobile Muse (a cloud-based prototyping app), Adobe XD (a new HTML5-centric creative tool), Adobe XD Mobile, and Adobe Media Encoder 2, to name a few. But these aren't the only products included in Adobe Creative Cloud. It also includes a presentation app called Adobe Keynote and a work planning app called Adobe tablet. Adobe Premiere Pro CC, Adobe Audition CC, Adobe Character Animator, and Adobe After Effects CC—which can be used for motion graphics, video editing, and compositing respectively—are also included. What's more, as part of the Creative Cloud, you'll always have access to the latest version of Photoshop when you need it. For more details about Adobe Creative Cloud, check out adobe-creative-cloud"

href="https://www.adobe.com/products/creative-cloud/">Adobe's website . By consulting this book, you'll learn how to use a variety of the tools available in Photoshop CC Business:

- trash can
- lasso
- rubber band selection
- subtract and add
- gimp-like selection tools
- Layer Mask
- strips, fills, and paths
- dragging
- · copy and paste
- magic wand
- select all
- smart selection tools and option
- duplicating selection
- snap to grid
- background removal
- join selection
- distribute selection
- Smart Objects
- vector tools
- image adjustment tools
- text tools
- adjustment layers
- shapes
- transform
- image effects
- burn, dodge, and lighten
- pen pressure

This book explains all of these tools in detail, and you'll also see how to use all of them to create various effects and retouch images in Photoshop. If you want to master all the tools available in Photoshop, the worthy thing that ensures is buying a Photoshop Lightroom book.

https://soundcloud.com/tsinsidvieva1976/firdous-physiology

https://soundcloud.com/ivanvdndor/slumdog-millionaire-full-movie-in-hindi-720p-download

https://soundcloud.com/tiskibarbal/microstran-v9-crack

https://soundcloud.com/velfindsury1973/fundy-designer-with-album-builder-v6-crack-windows-7

Make changes and make adjustments where they don't belong. You can use the Brush tool to create long, smooth strokes, blend areas together, and get better in the details. Complex selections, like circles and paths, make it easy to make precise changes and edits. Refine and edit with new editing treatments like the new Blur visual filter, Directional Lasso, and Motion Blur. And you can now apply any blend mode you want from within the Swatches palette. It's easier than ever to share your work - or even create a new masterpiece - with one click. With This year Adobe has made some amazing upgrades to Photoshop's web tools. These tools have been written in HTML5 and are 100% web browser compatible. What's more, they now support you copying content from other online sources in one of the simplest ways yet. This includes images, scripts, styles and markup. You can even format and code based on whichever rules you like. The tools contain robust features built to handle the unique needs of mobile web designers and developers. Now, if you're a web designer doing work on a smartphone you don't need to capture a screen shot in Photoshop to capture the dynamic look and feel of an app. Concept art tools on the web, much like in-house studio quality tools, are already being offered in conjunction with Adobe's Fireworks. Last year, Adobe introduced a feature called Quick Snatch. It enables you to join multiple images together to create a grid-aligned composition using the silhouette edge effect.

 $\underline{https://www.jrwarriorssc.com/wp-content/uploads/2023/01/Adobe\_Photoshop\_2021\_Version\_222.pdf}$ 

 $\underline{https://imarsorgula.com/wp\text{-}content/uploads/2023/01/Photoshop\text{-}Activator\text{-}Windows\text{-}1011\text{-}2023.pdf}$ 

https://postlistinn.is/photoshop-download-cc-2021-cracked

https://citywharf.cn/download-ps-photoshop-free-top/

http://cipheadguarters.com/?p=85978

https://cambodiaonlinemarket.com/adobe-photoshop-0-7-computer-download-work/

http://nii-migs.ru/?p=40703

http://www.abbotsfordtoday.ca/wp-content/uploads/2023/01/evelglo.pdf

 $\underline{https://reckruit.com/wp-content/uploads/2023/01/Photoshop-2022-Version-2302-Download-free-With-Serial-Key-2023.pdf}$ 

 $\frac{http://texocommunications.com/wp-content/uploads/2023/01/Photoshop-Cs6-Brushes-Free-Download-2021-BEST.pdf$ 

https://www.trading-lux.com/wp-content/uploads/2023/01/grairos.pdf

 $\frac{https://katrinsteck.de/download-free-photoshop-cc-2019-version-20-cracked-activation-code-for-windows-2022/$ 

http://moonreaderman.com/free-download-photoshop-for-windows-7-full-version-upd/

 $\underline{https://audiobooksusa.com/photoshop-2021-version-22-0-1-patch-with-serial-key-win-mac-3264bit-lifetime-release-2022/$ 

https://thetraditionaltoyboxcompany.com/wp-content/uploads/2023/01/marfinn.pdf

https://www.place-corner.com/adobe-photoshop-2021-with-product-key-x64-updated-2022/

https://pzn.by/marketing-ideas/photoshop-2022-download-free-crack-win-mac-x64-hot-2022/

http://slovenija-lepa.si/wp-content/uploads/2023/01/petiproi.pdf

http://ura.cn/wp-content/uploads/2023/01/Photoshop-CC-2015-Version-17-Download-free-With-Full-K evgen-With-License-Key-last-releAs.pdf

 $\frac{https://womss.com/wp-content/uploads/2023/01/Adobe-Photoshop-CS6-Free-Registration-Code-WIN-MAC-Hot-2022.pdf}{}$ 

https://vogblog.wales/wp-content/uploads/2023/01/Download-Photoshop-Free-Cs5-REPACK.pdf https://aimagery.com/wp-content/uploads/2023/01/Download-Adobe-Photoshop-2022-Version-230-License-Key-Full-With-Licence-Key-2023.pdf

 $\underline{https://arlingtonliquorpackagestore.com/wp-content/uploads/2023/01/Download-Photoshop-Mac-Fre}\ \underline{e-Trial-LINK.pdf}$ 

https://bachelorsthatcook.com/wp-content/uploads/2023/01/reynken.pdf

 $\underline{https://bakedenough.com/wp-content/uploads/2023/01/Download-Photoshop-For-Windows-8-Free-NEW.pdf}\\$ 

https://reviewcouncil.in/wp-content/uploads/2023/01/ollfylo.pdf

https://telephonesett.com/download-adobe-photoshop-cs4-with-licence-key-activation-2022/

https://metamorfosisdelempresario.com/wp-content/uploads/2023/01/lavrei.pdf

http://www.fondazioneterracina.it/wp-content/uploads/2023/01/Adobe-Photoshop-Download-Free-Version-Fix.pdf

 $\underline{https://survivalist.fun/download-adobe-photoshop-2021-version-22-4-product-key-lifetime-activation-code-2023/}$ 

http://gamedevcontests.com/2023/01/02/download-ps-photoshop-for-windows-7-link-2/

https://hanovermb.ca/p/new-bothwell-recreation

 $\underline{https://cafevalentustienda.com/wp-content/uploads/2023/01/Adobe-Photoshop-2021-Version-2201-Dobe and the property of the property of the p$ 

wnload-With-License-Code-With-Licence-Key-64-Bits-202.pdf

https://www.scoutgambia.org/photoshop-7-0-download-exe-full/

https://ayusya.in/adobe-photoshop-cc-with-registration-code-hot-2022/

http://peacockphotoblog.com/?p=1320

http://groottravel.com/?p=69893

https://captiv8cleveland.com/wp-content/uploads/2023/01/Photoshop\_CC\_2018.pdf http://www.otomakassar.com/adobe-photoshop-2021-direct-download-exclusive/

The latest release of Color is the company's color correction toolset, which allows you to quickly apply color adjustments to images with a few clicks of your mouse. The upgrades see the launch of the Color Curves panel, as well as the addition of the Oftop Blur, Black & White, Hue/Saturation, and Expanded Channels panels. There are even more ways to tweak the look of your images, such as the introduction of the Perfect Pixel Square Tool. In addition, you can now access the Presets tab, and a new, portable Presets manager has been added. Touch tools A Touch tool could be defined as a tool that allows a user to perform a task through touch rather than using an input device such as a mouse or a keyboard. The touch tools that can be found in Adobe Photoshop are described as follows Layer touch tool: The layer touch tool allows users to move or copy layers. It has a brush tool, which is directly related to the interaction of a touch screen. Motion or the touch of the brush tool is reflected on the screen. Free transform tool: The free transform tool allows users to resize or move the selected layer or group of layers without losing the original parameters and transparency of these layers. With this tool, the Photoshop users can shrink, stretch or rotate an object. Clipping mask: The clipping mask tool allows users to visually protect parts of an image from selection or paint tools. For instance, artists may protect the background in an image when they want to paint on the object.